## **SWIM – Access to Care**

## **Waitlist Removal Notifications**

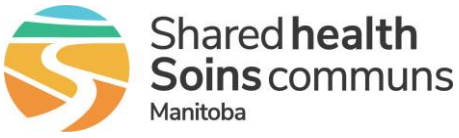

## **Quick Reference Guide**

*Review cases that have been removed from the surgical waitlist and are canceled for surgery. Action as required in supporting systems.*

## **Review and Action Notifications**

Case removal notifications are displayed in the red box at the top of the screen. These cases had a surgical date but have had their case removed from the waitlist by the Surgeon's office.

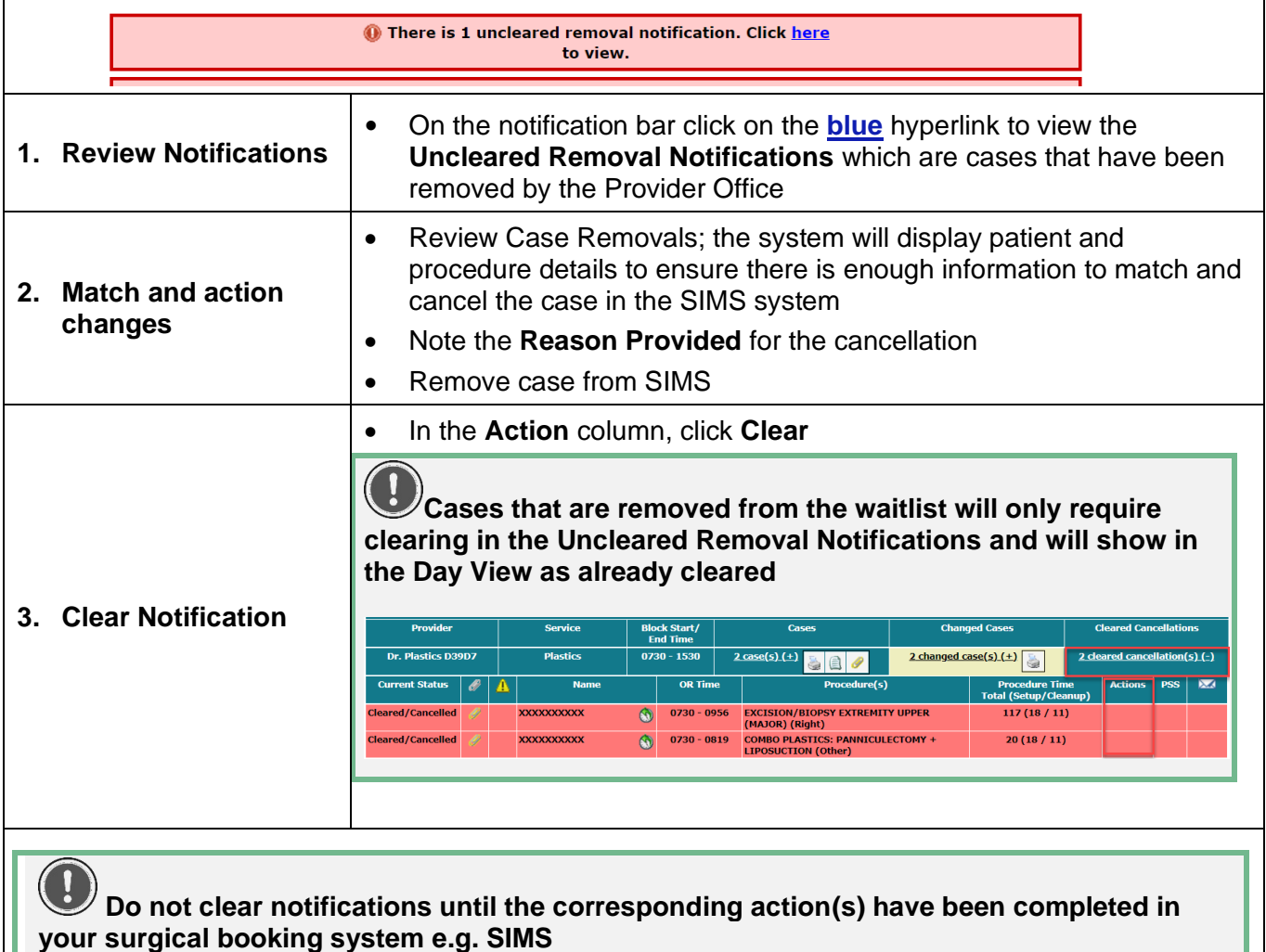